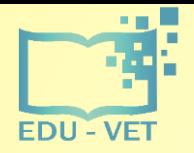

**EDU-VET Research and Development Conference 17th- 19th of November 2020**

**Project Number: 2019-1-DE02-KA202-006068**

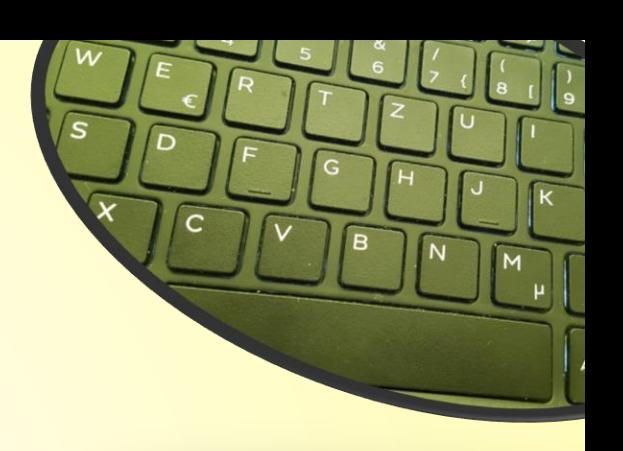

# EDU-VET

E-Learning, Digitisation and Units for Learning at VET schools – Creating online Learning Environments in Technical Education for European metal industry

Administration and financial information

The European Commission support for the production of this publication does not constitute an endorsement of the contents which reflects the views only of the authors, and the Commission cannot be held responsible for any use which may be made of the information contained therein.

Co-funded by the Erasmus+ Programme of the European Union

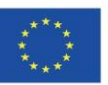

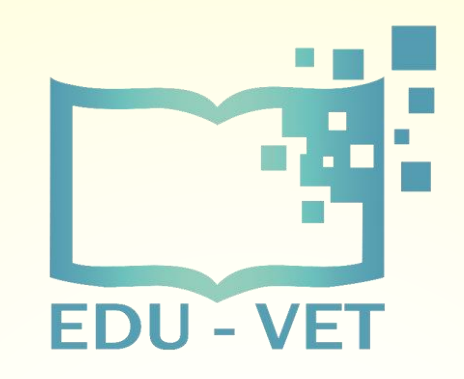

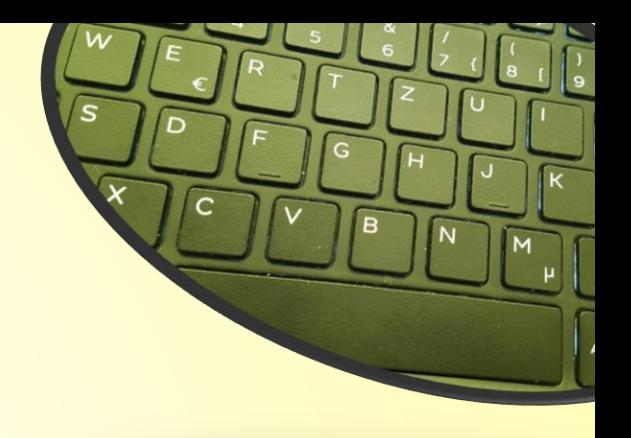

# EDU-VET Administrative and financial information

**EDU-VET – Research and Development Conference**

**Online Project Meeting 17th to 19th of November 2020**

**Project Number: 2019-1-DE02-KA202-006068**

The European Commission support for the production of this publication does not constitute an endorsement of the contents which reflects the views only of the authors, and the Commission cannot be held responsible for any use which may be made of the information contained therein.

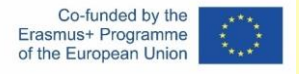

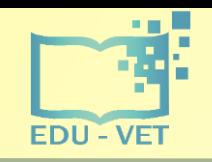

-3-

### Financial Reporting

### **Please…**

- provide all financial and supporting documents every 4 months (first year) and every 3 months (second year).
- use the PROM-TOOL to create your financial documentation.
- *stick on the working days per Intellectual Output and staff category.*
- create one timesheet per month.
- ensure that you only report one staff category per month.
- don`t report Saturdays, Sundays, holidays and sick days.
- sign timesheets for **every month**.
- send all documents of a reporting period in one package via e-mail and the originals via post.

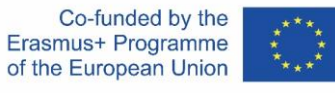

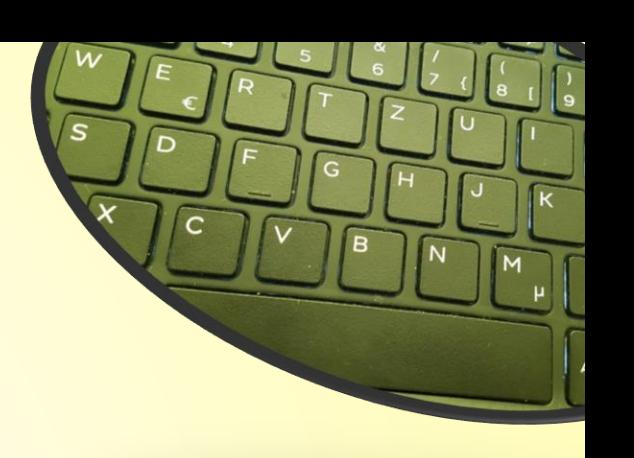

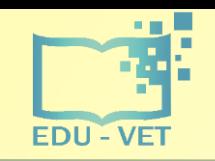

-4-

### The PROM Tool

#### **The Login Area - http://eduproject.eu/prom/login.php**

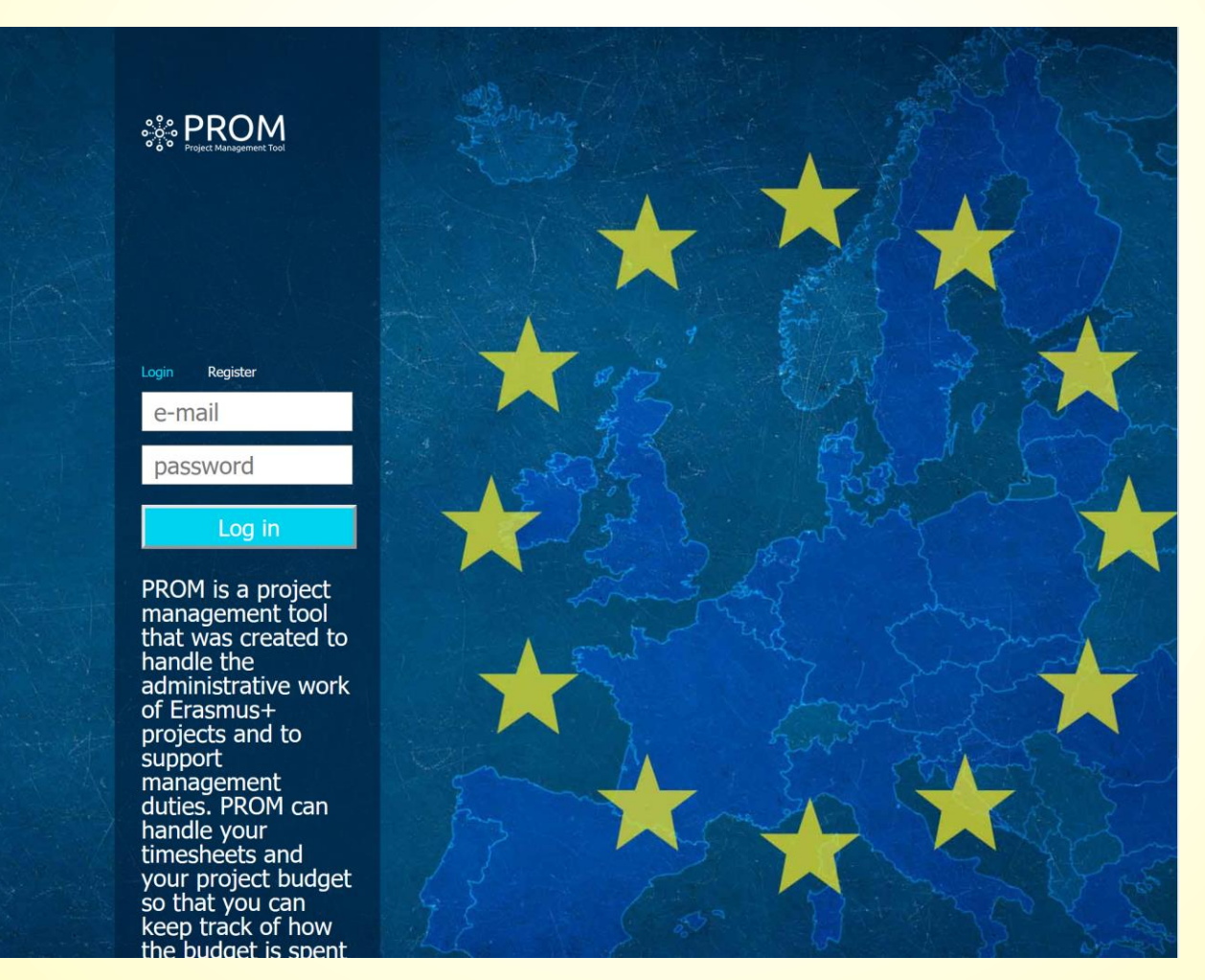

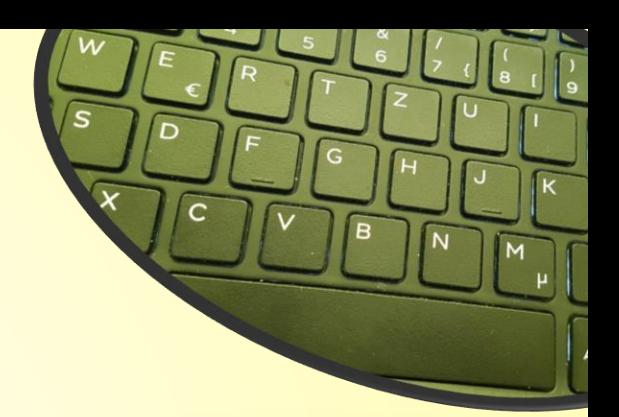

Co-funded by the Erasmus+ Programme of the European Union

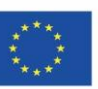

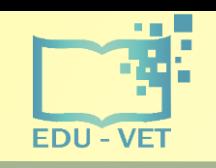

-5-

### The PROM Tool

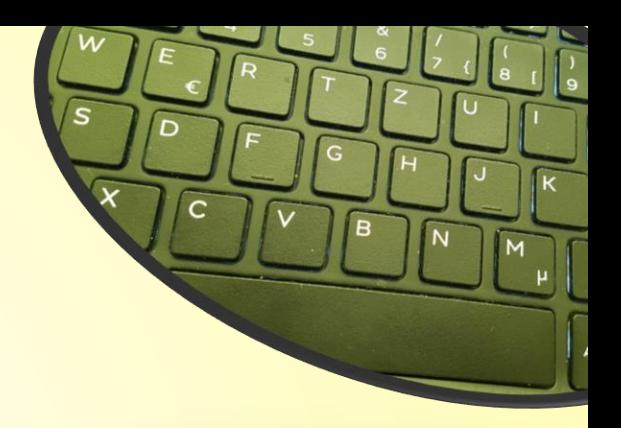

#### **The PROM Start Page (1)**

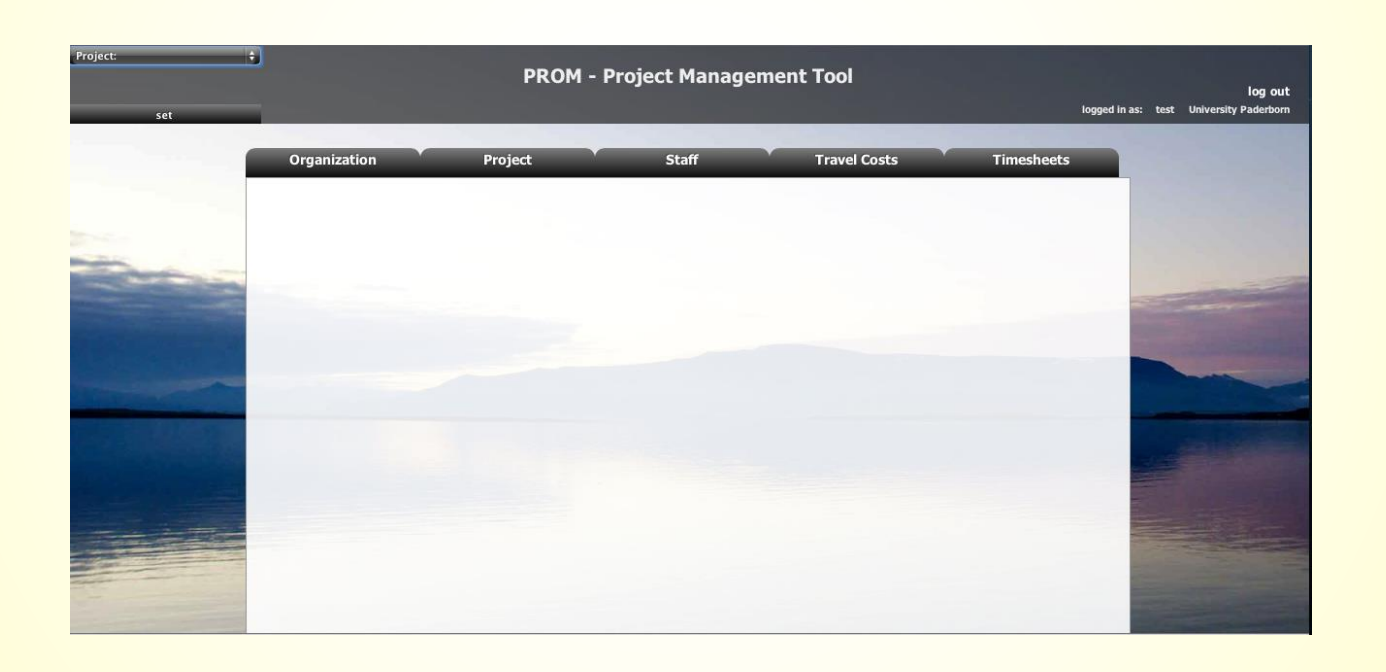

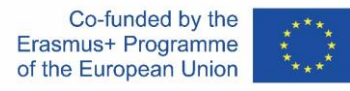

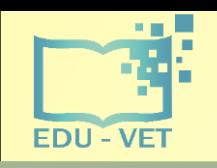

-6-

### The PROM Tool

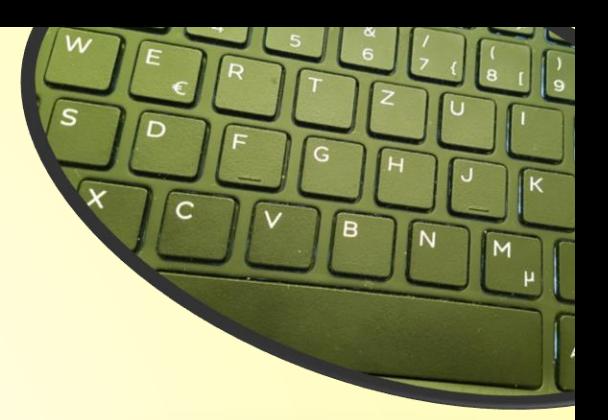

#### **The PROM Start Page (2) – Set the project**

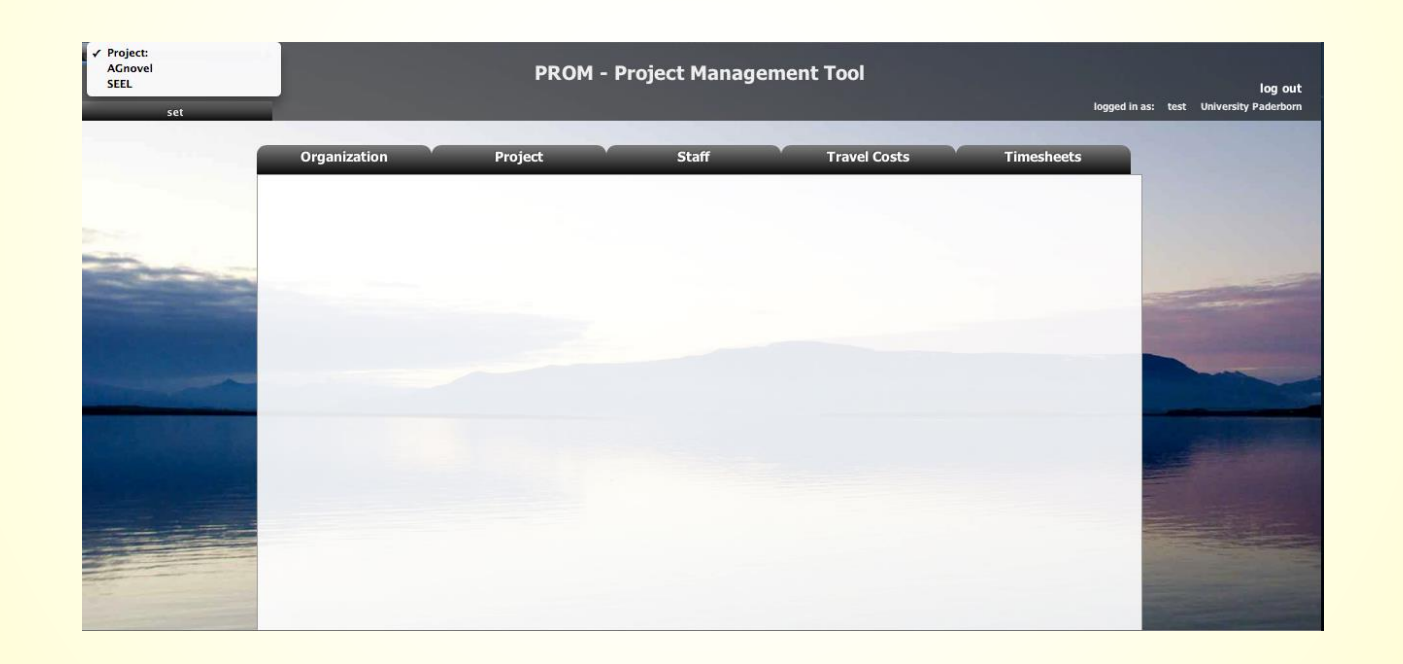

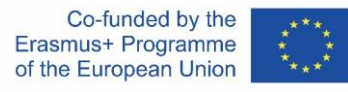

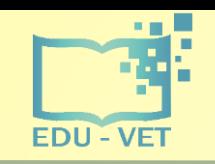

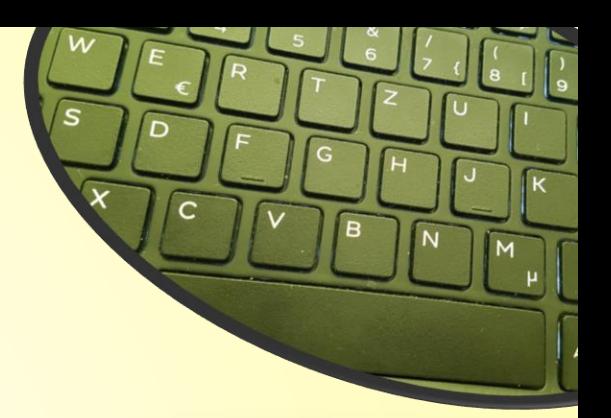

#### **The PROM Start Page (3) – Set the organization**

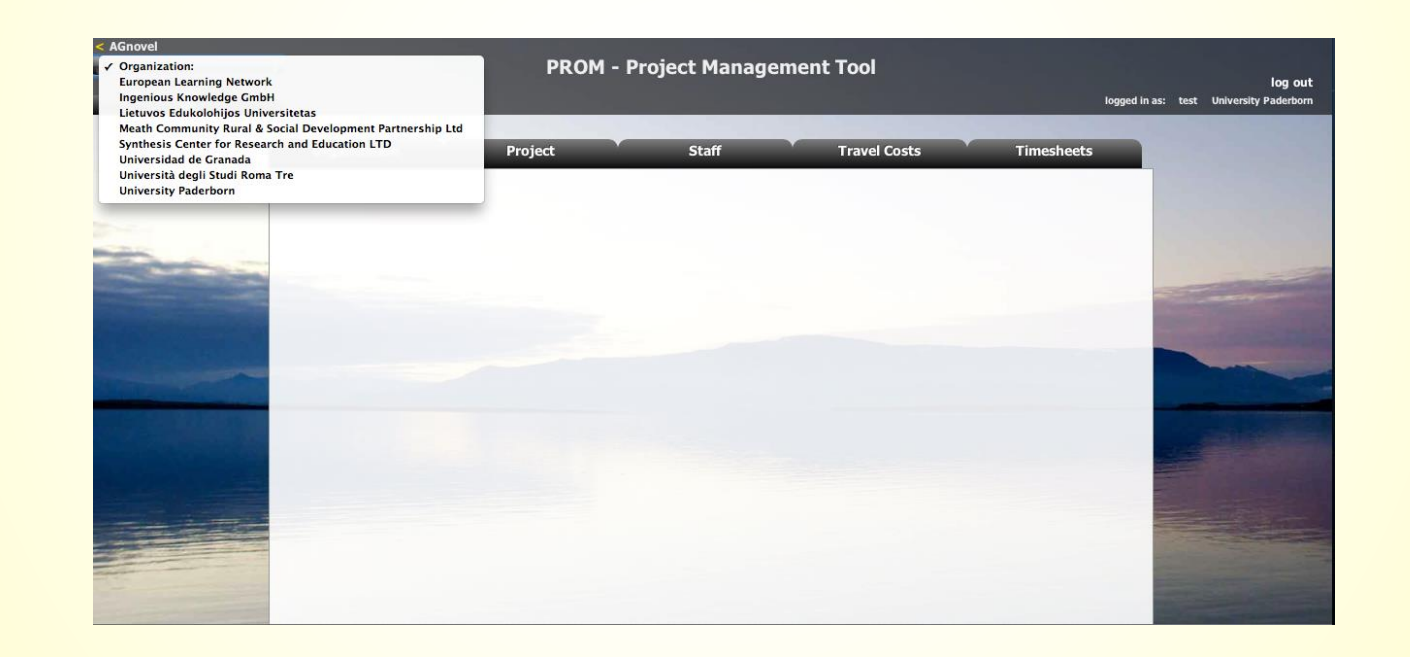

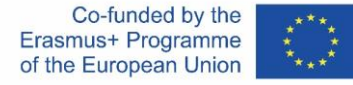

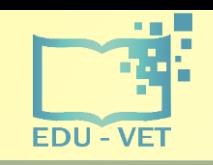

-8-

### The PROM Tool

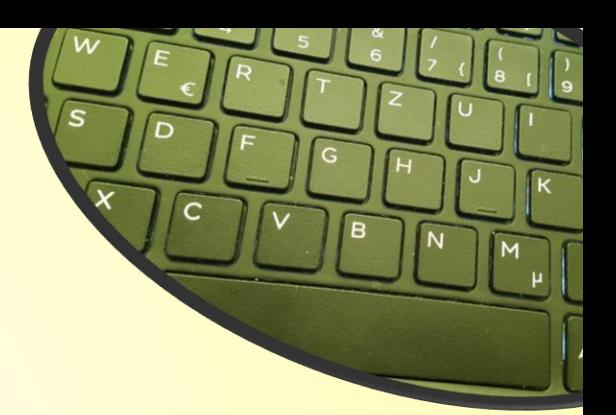

#### **The PROM Start Page (4) – Set the staff member**

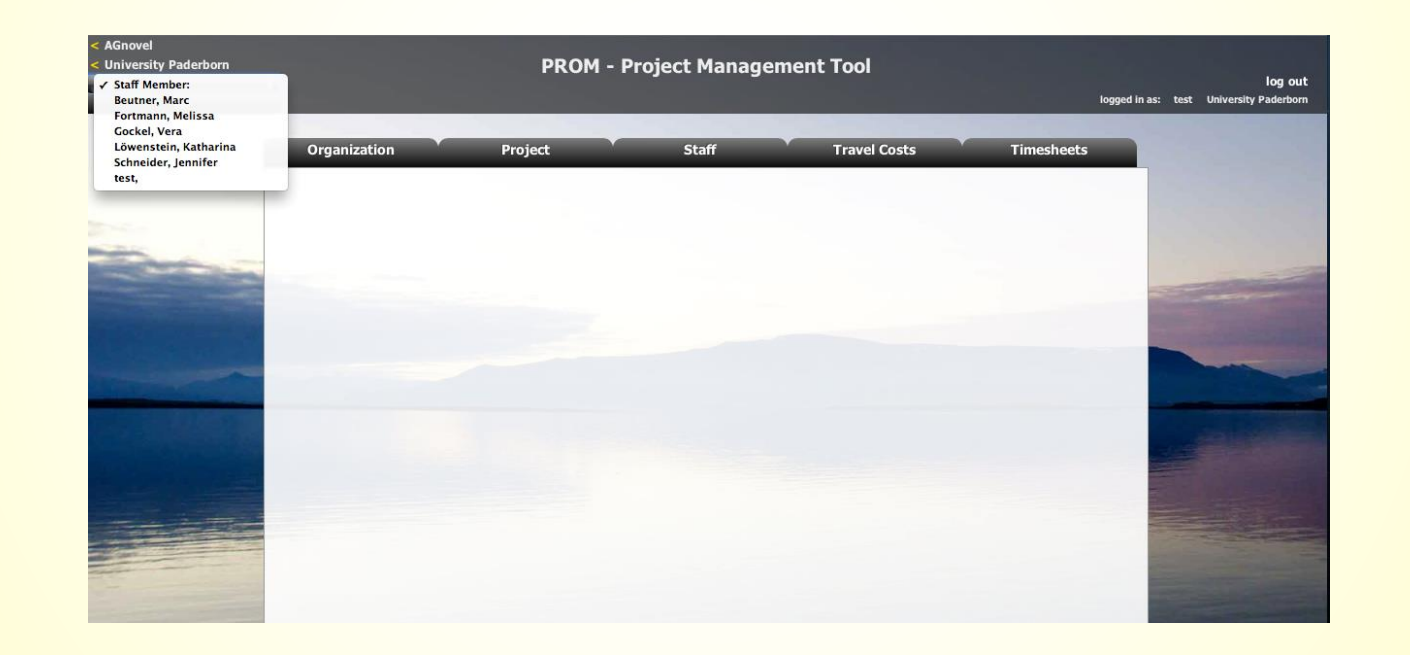

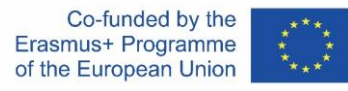

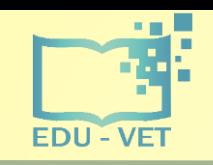

-9-

### The PROM Tool

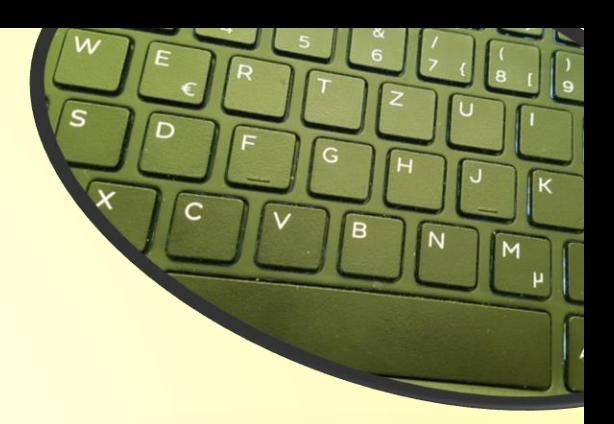

#### **The PROM Start Page (5) – Start**

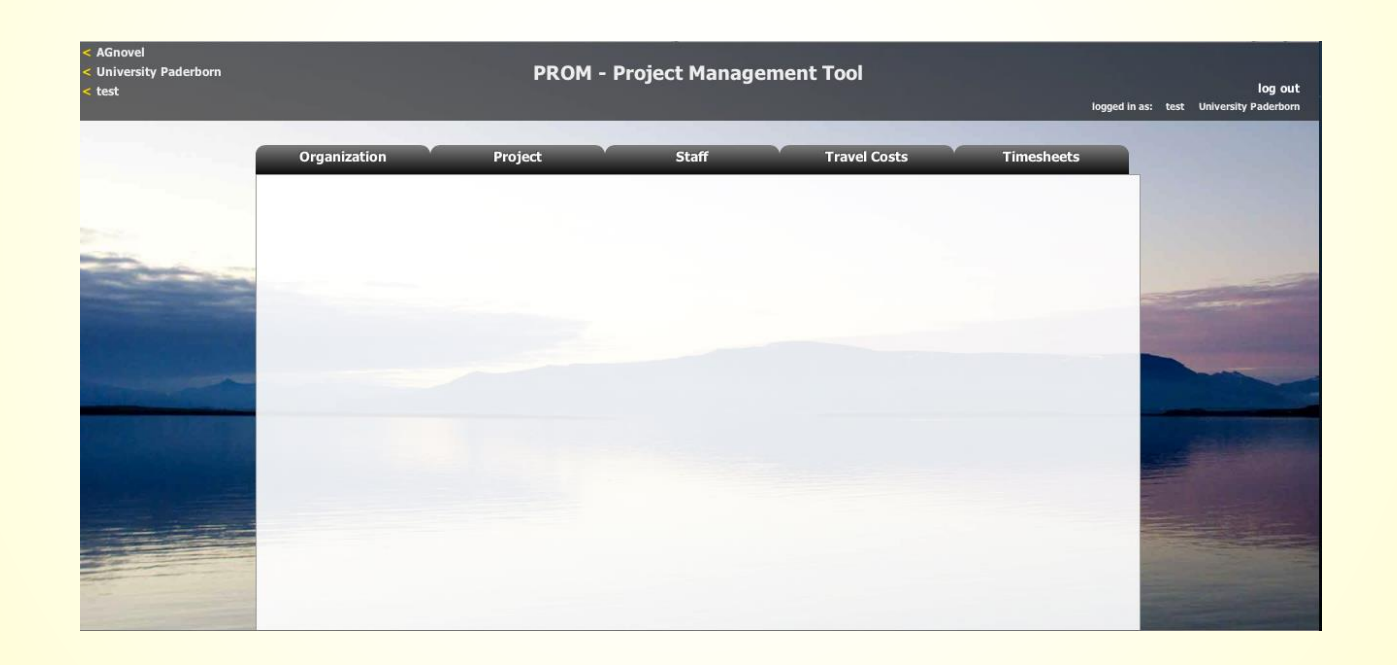

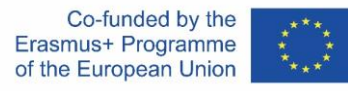

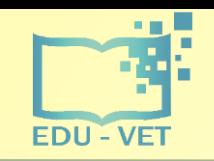

-10-

### The PROM Tool

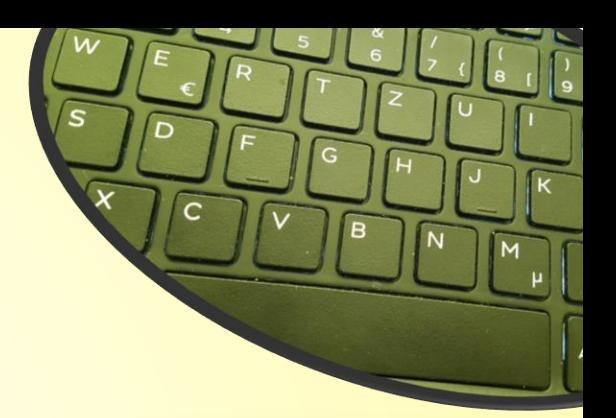

#### **The PROM Tool – List of organizations**

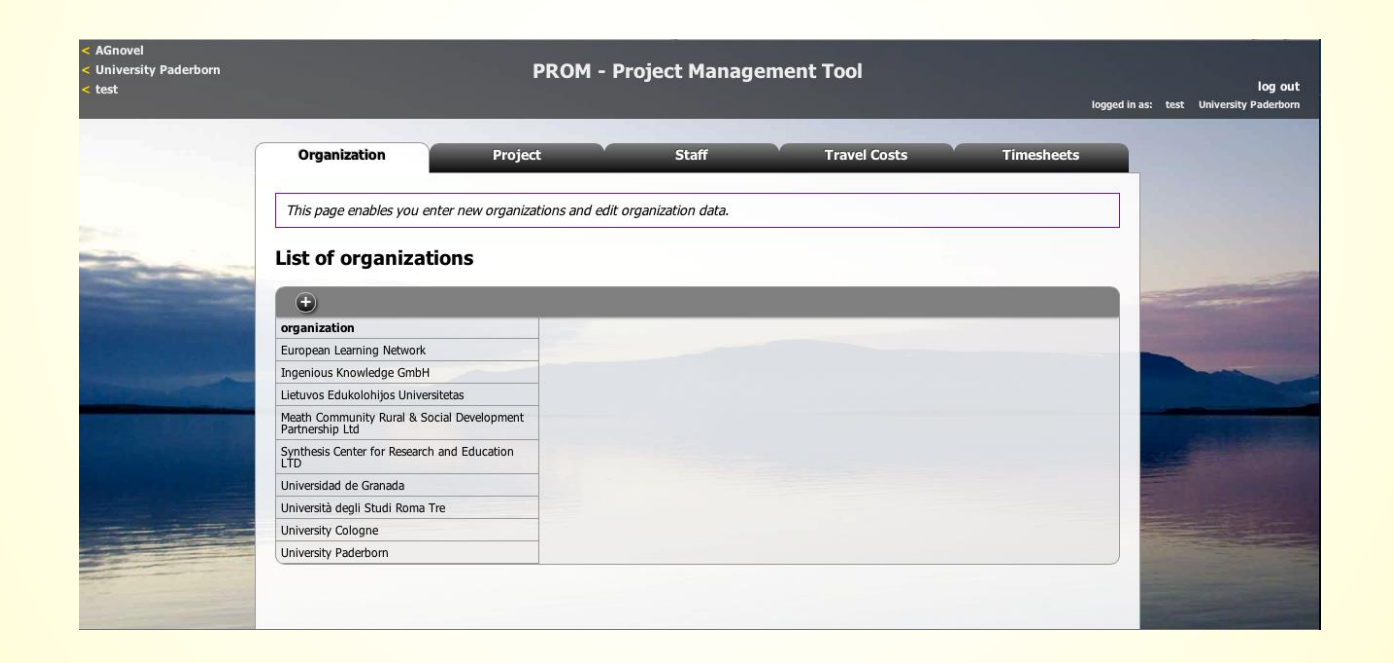

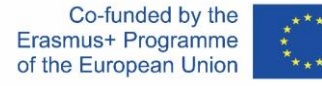

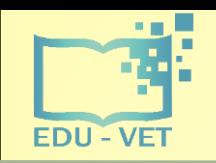

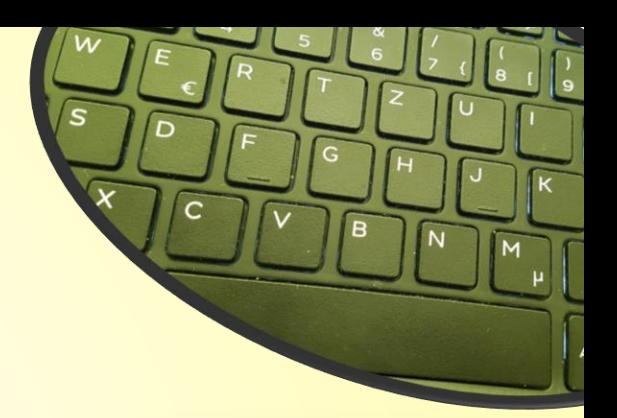

#### **The PROM Tool – List of projects**

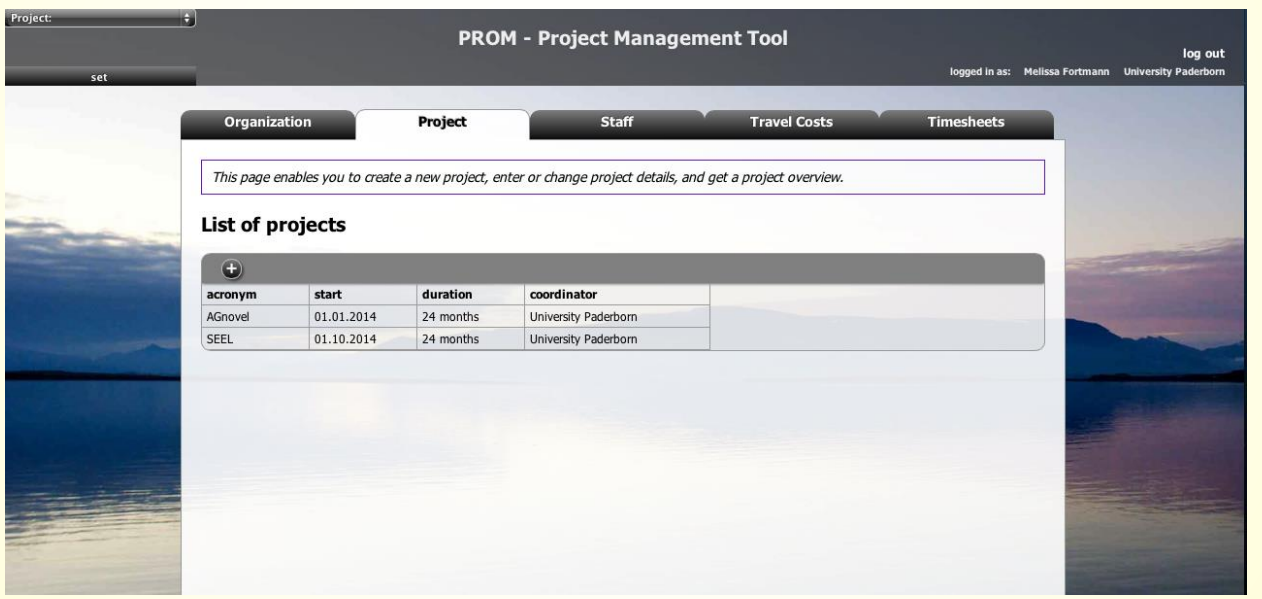

Co-funded by the<br>Erasmus+ Programme<br>of the European Union

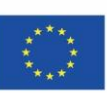

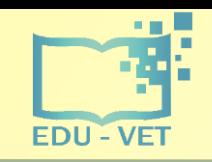

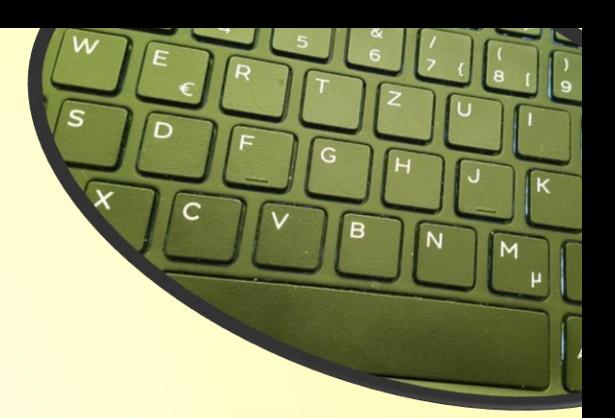

#### **The PROM Tool – List of staff members**

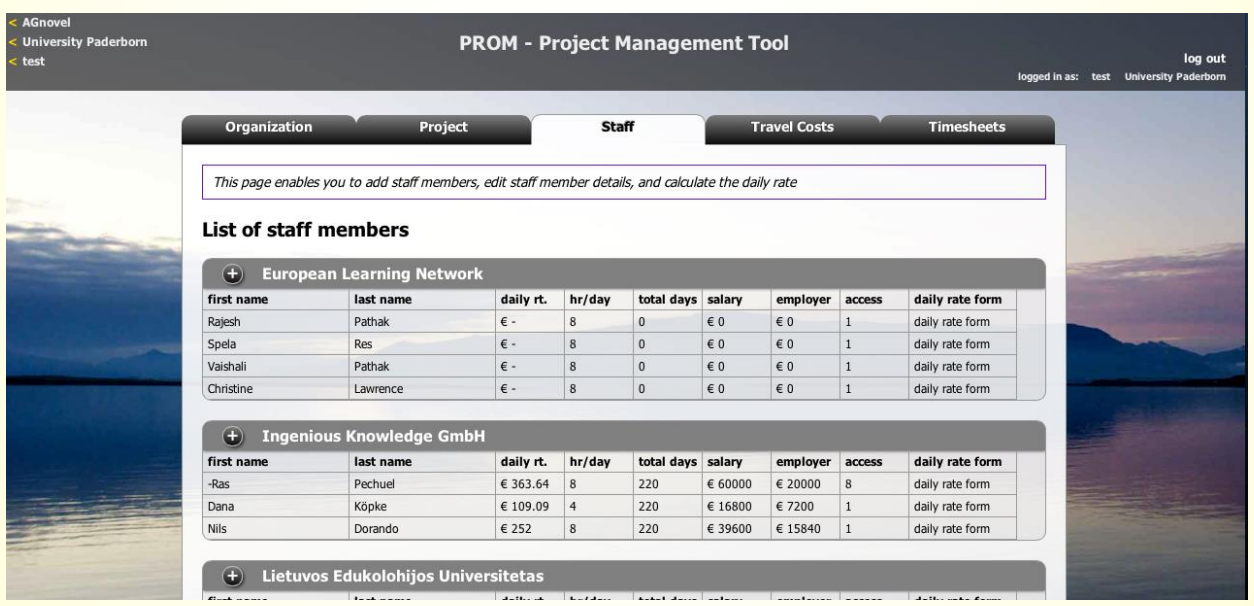

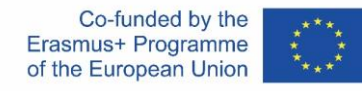

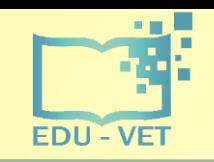

-13-

### The PROM Tool

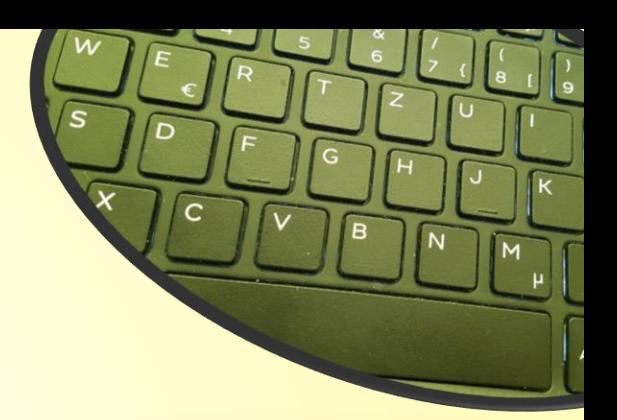

#### **The PROM Tool – Travel costs (1)**

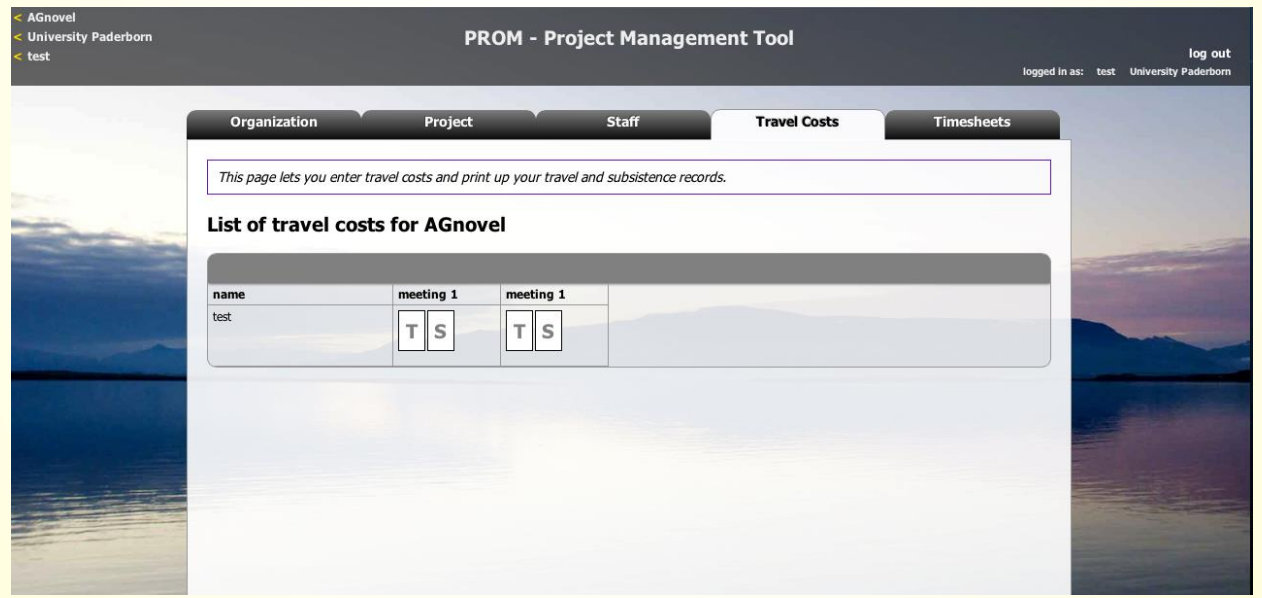

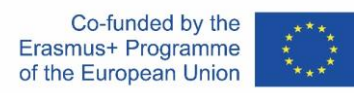

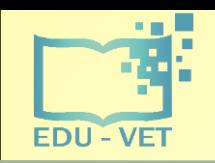

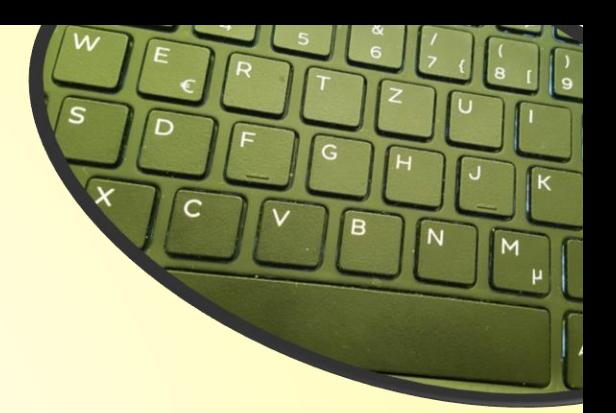

#### The PROM Tool - Travel costs (2) - Travel record I

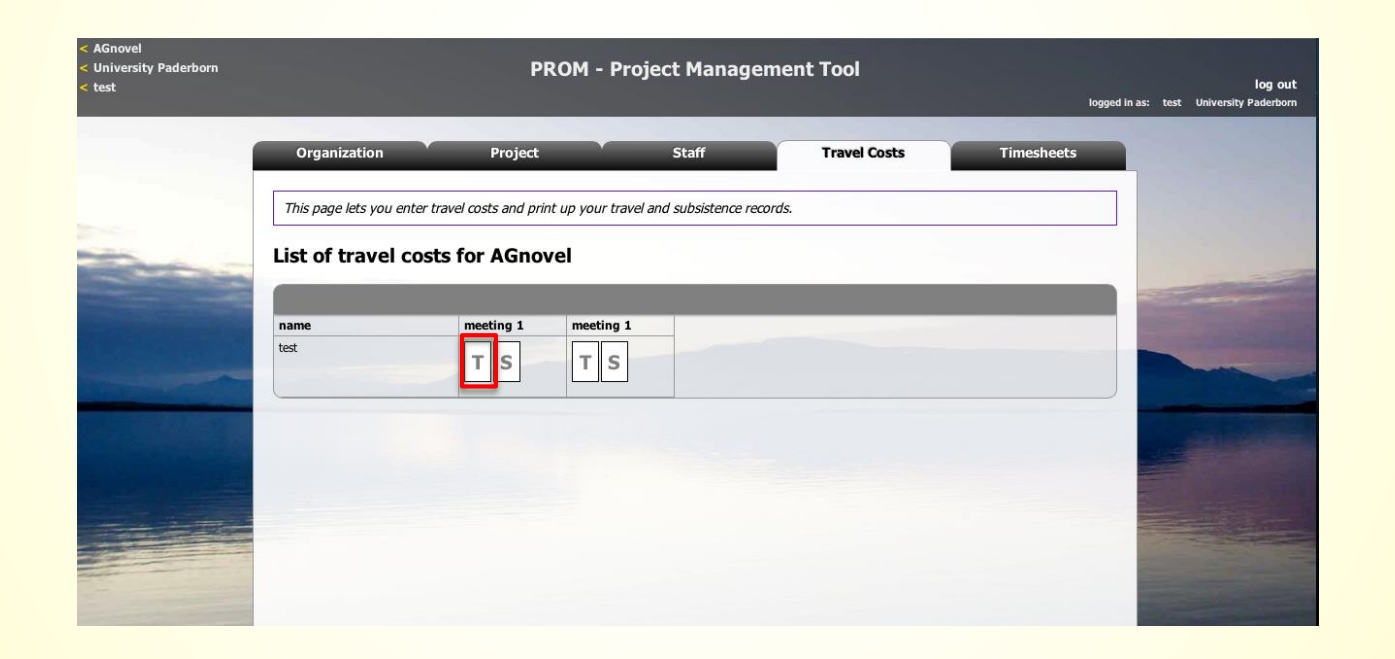

Co-funded by the Erasmus+ Programme of the European Union

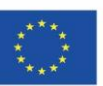

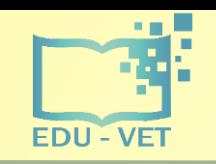

-15-

### The PROM Tool

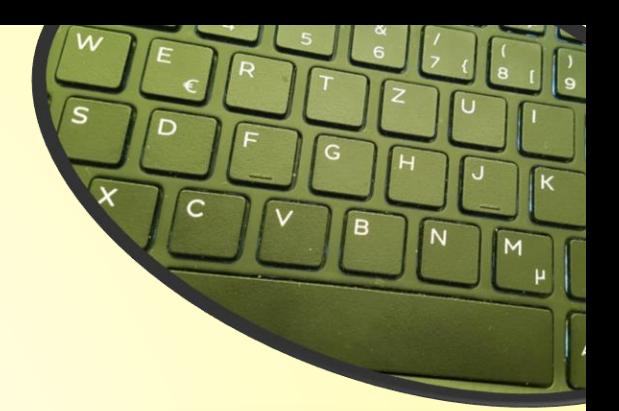

#### **The PROM Tool – Travel costs (3) – Travel record II**

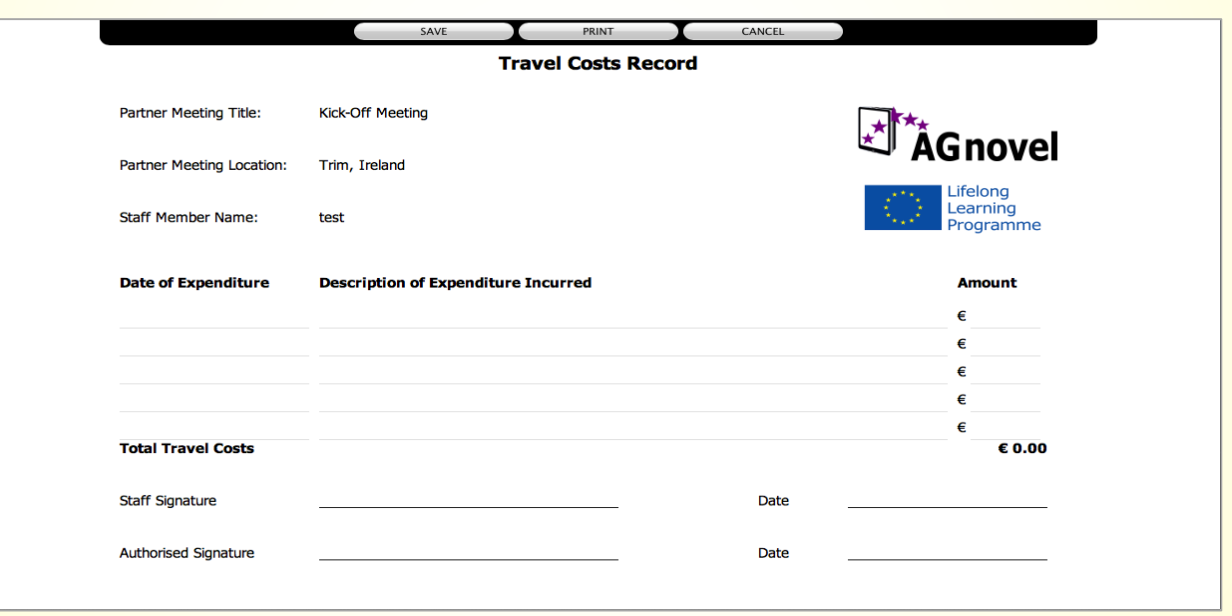

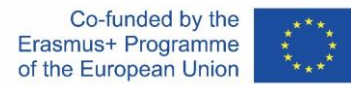

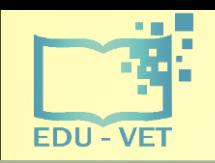

-16-

## The PROM Tool

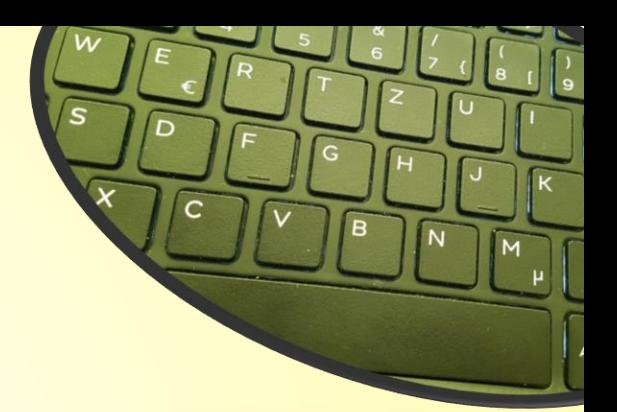

#### **The PROM Tool – Travel costs (4) – Subsistence costs I**

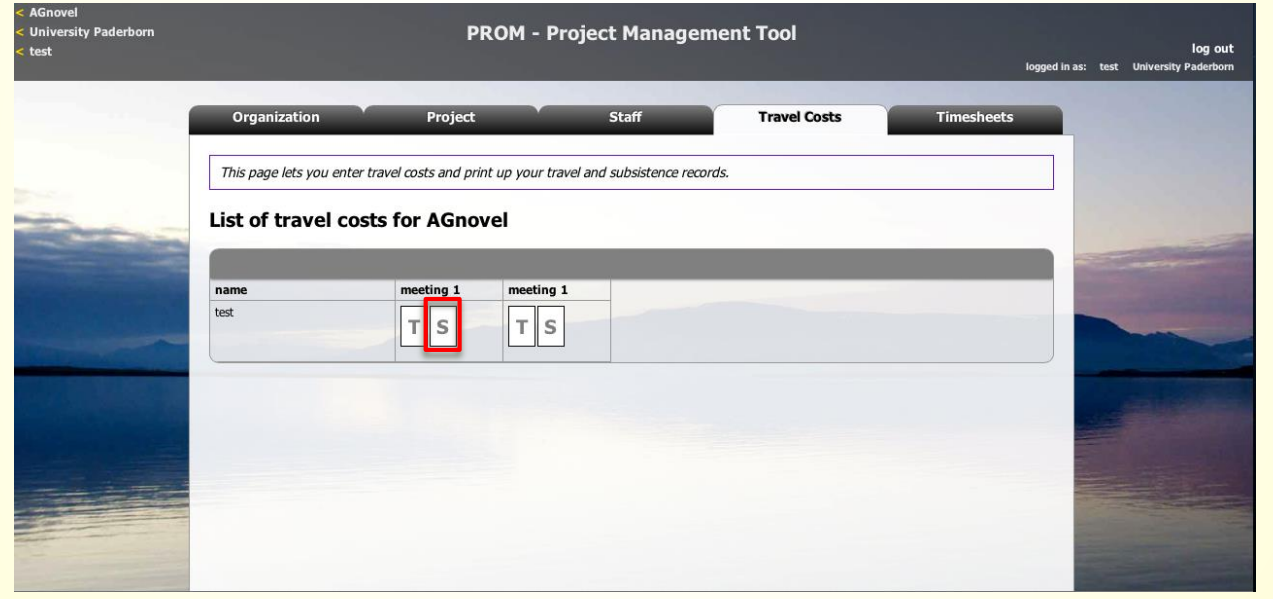

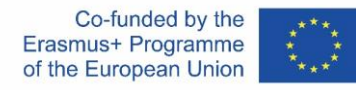

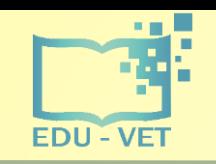

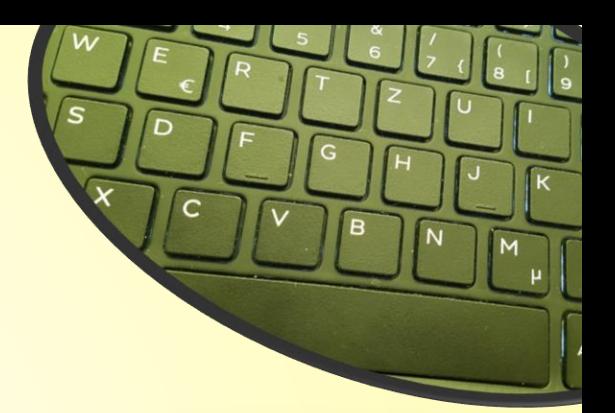

#### **The PROM Tool – Travel costs (5) – Subsistence costs II**

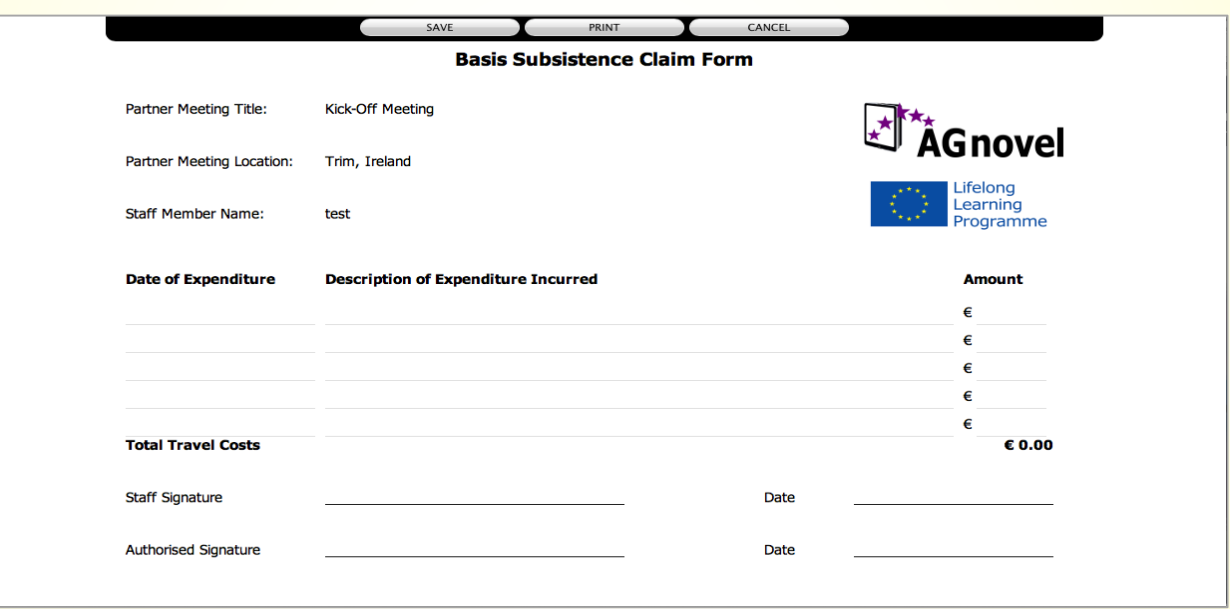

Co-funded by the<br>Erasmus+ Programme  $\begin{matrix} \star & \star & \star \\ \star & \star & \star \\ \star & \star & \star \end{matrix}$ of the European Union

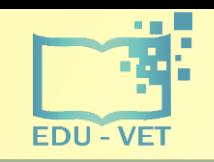

 $-18-$ 

### The PROM Tool

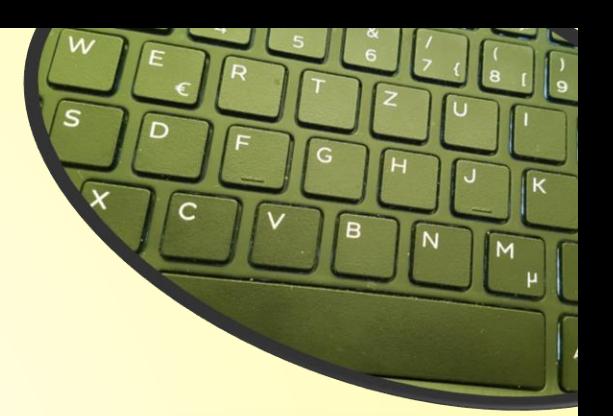

#### The PROM Tool - Timesheets (1) - Select the month

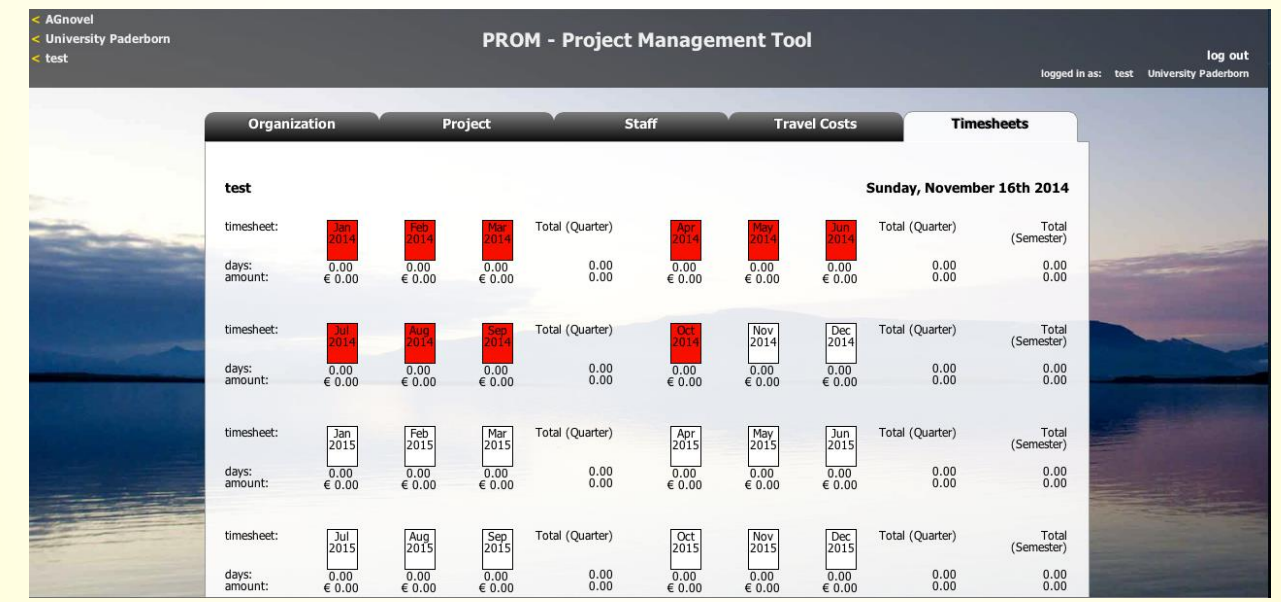

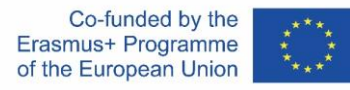

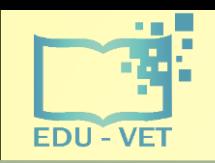

 $-19-$ 

### The PROM Tool

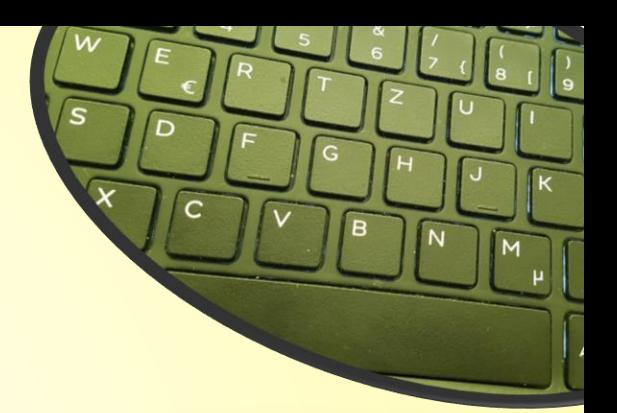

#### The PROM Tool - Timesheets (2) - Fill in the form I

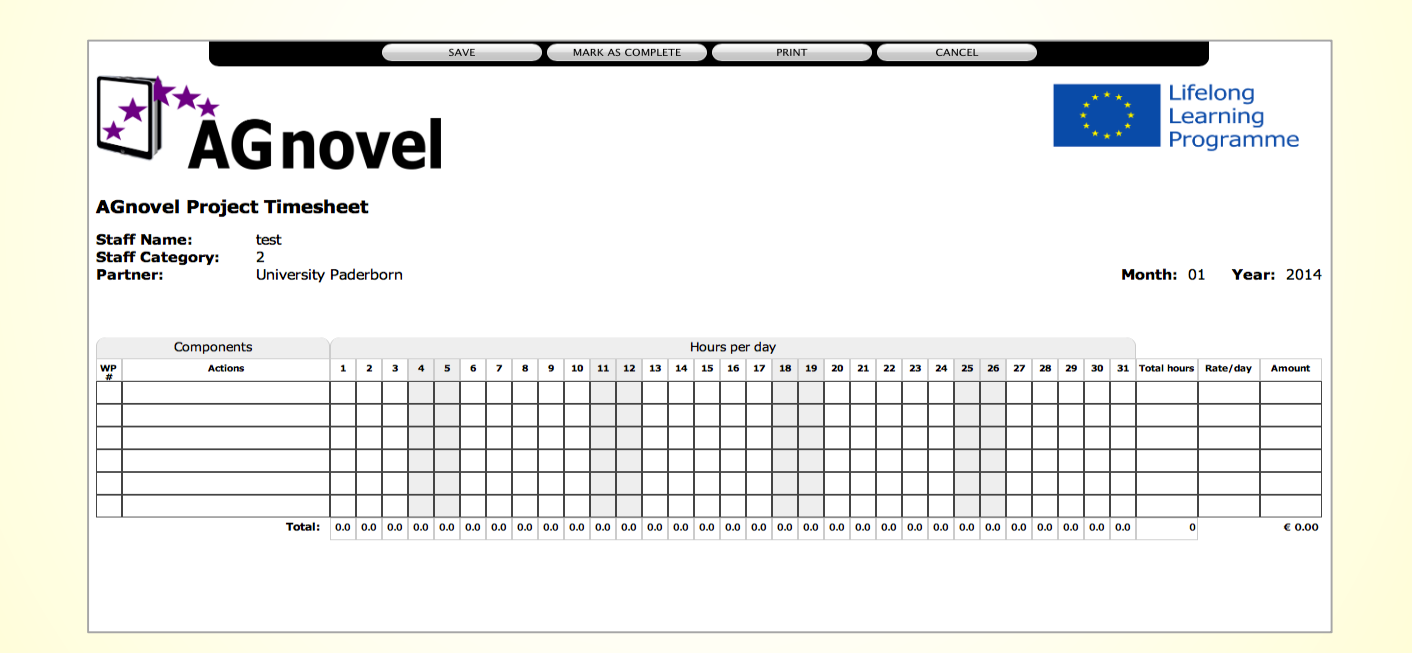

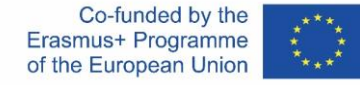

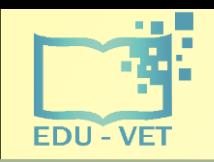

 $-20-$ 

## The PROM Tool

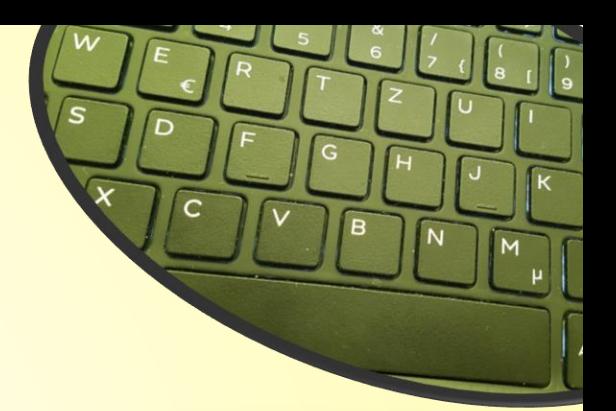

#### The PROM Tool - Timesheets (3) - Fill in the form II

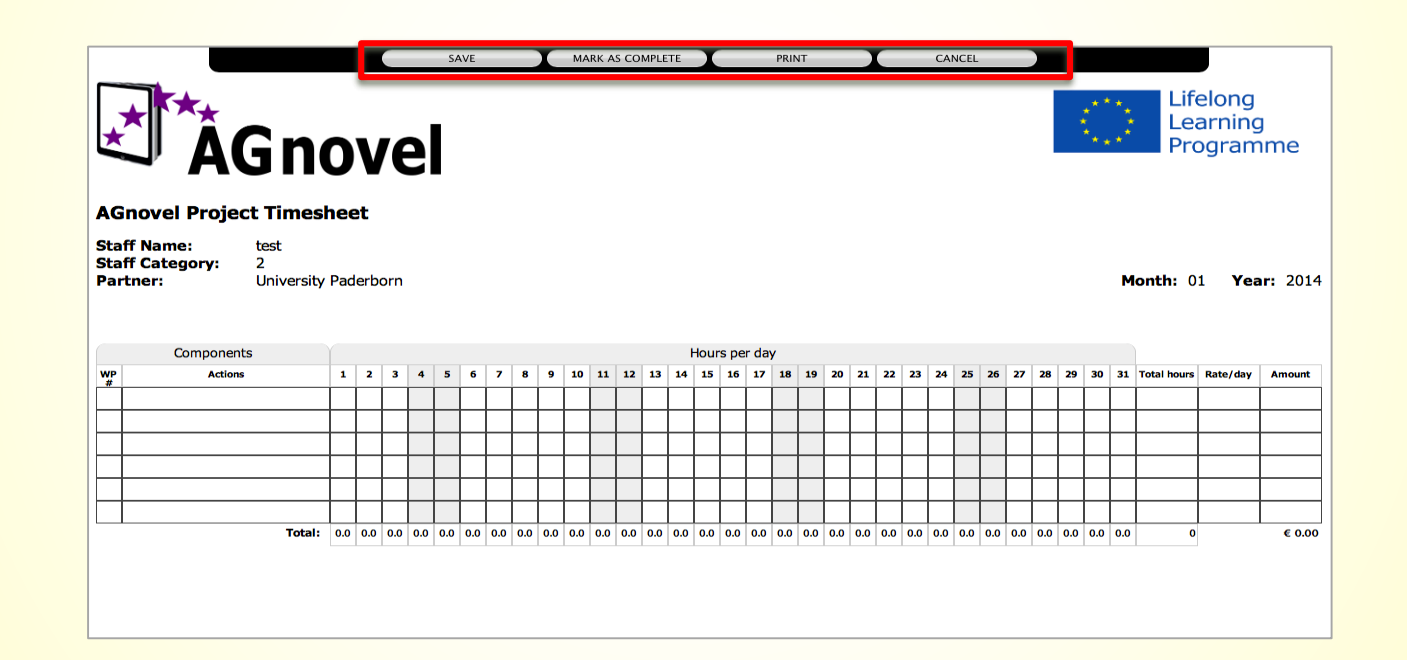

Co-funded by the Erasmus+ Programme of the European Union

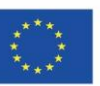

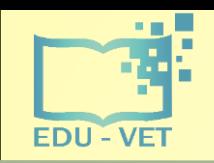

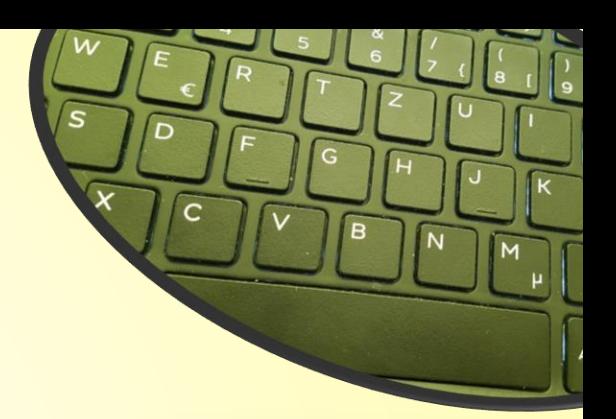

#### The PROM Tool - Timesheets (4) - Overview

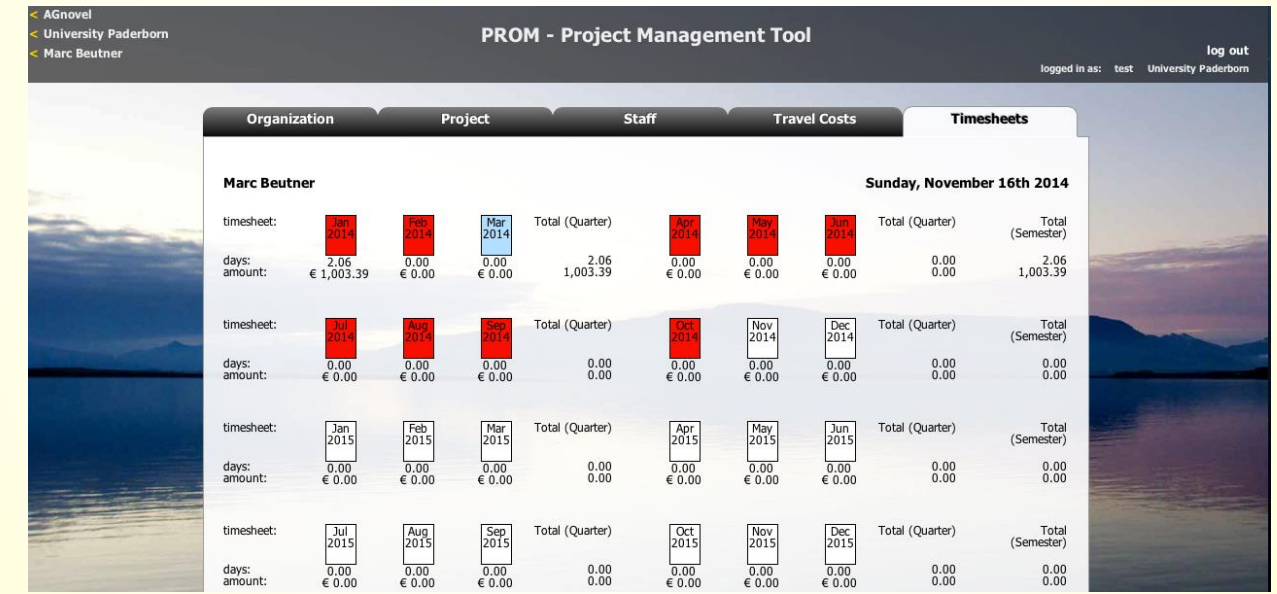

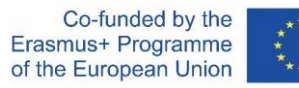

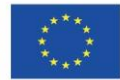

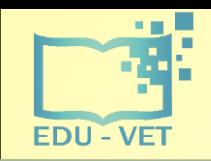

 $-22-$ 

### The PROM Tool

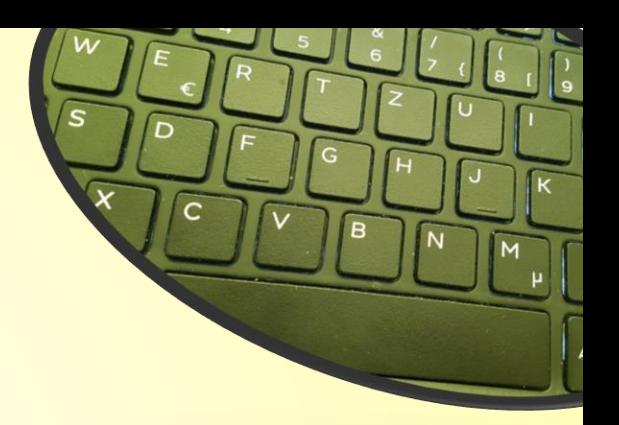

#### The PROM Tool - Log out

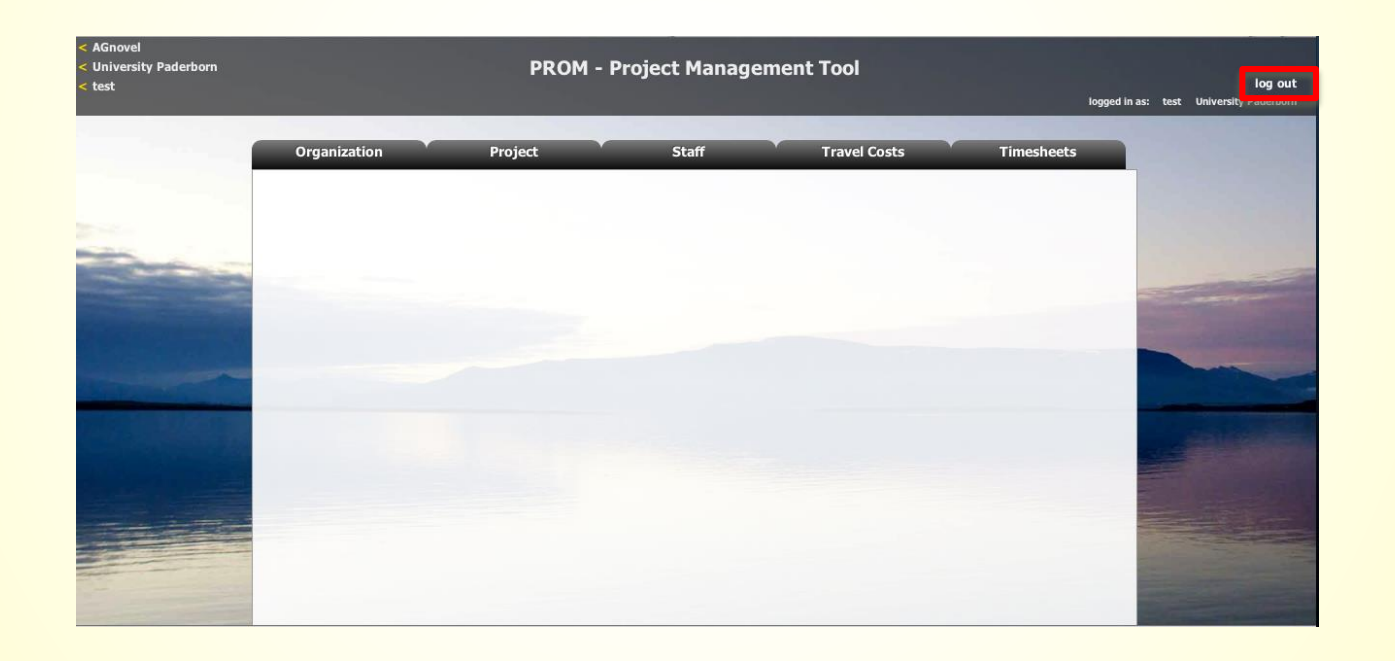

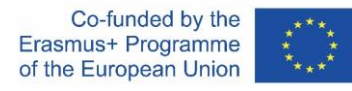

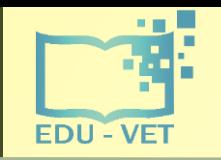

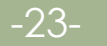

#### **Overview – Task descriptions for PROM**

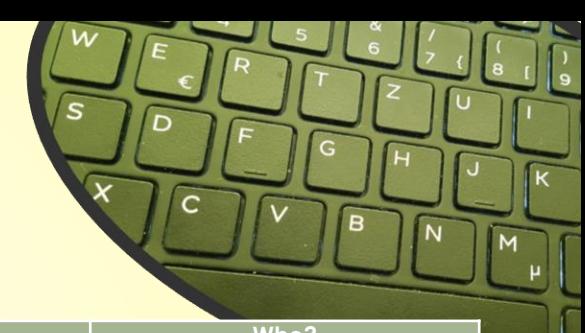

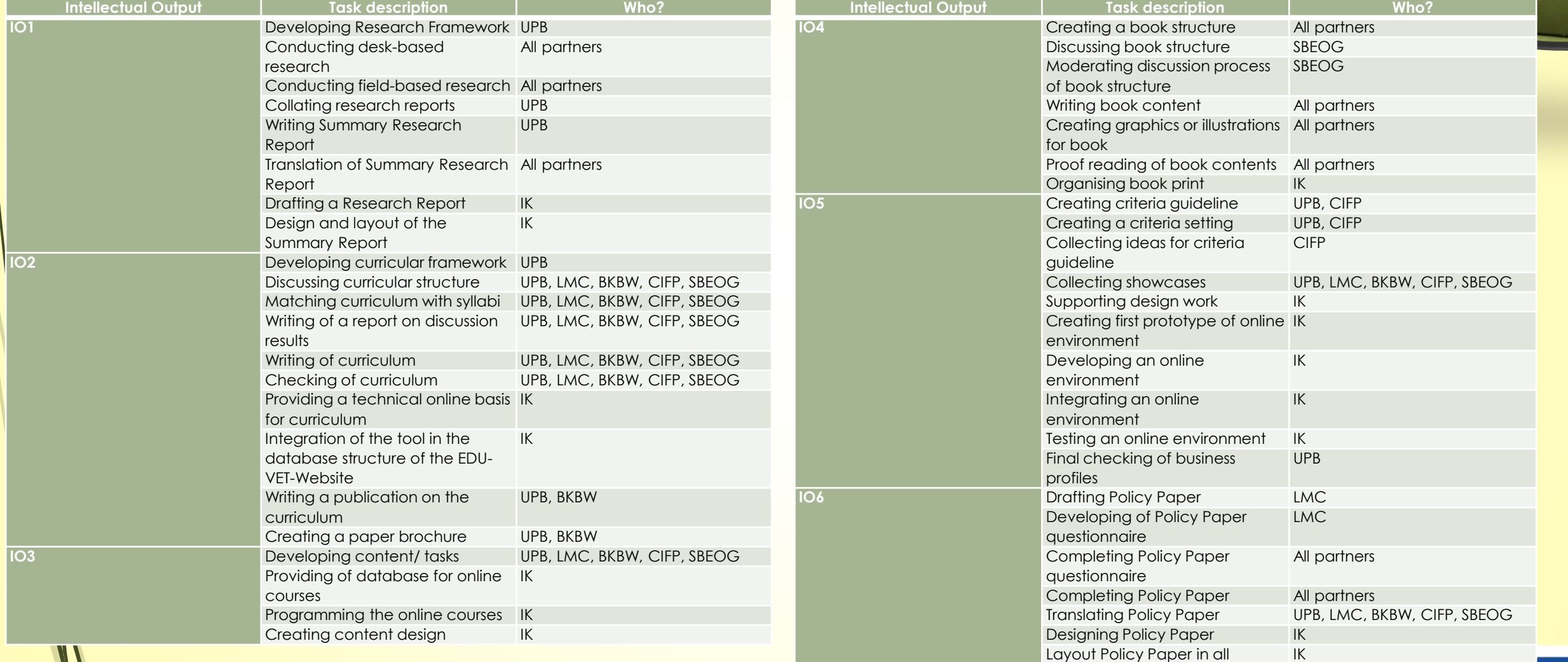

This overview is also uploaded on NextCloud!

of the European Union

partner languages

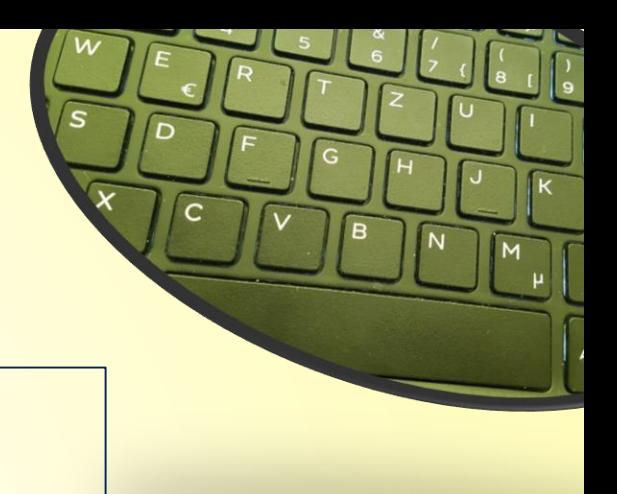

### **Contact**

-24-

 $\odot$ 

 $\odot$  $\overline{\text{SA}}$ 

Marc Beutner University Paderborn, Warburger Str. 100 33098 Paderborn, Germany [Marc.Beutner@uni-paderborn.de](mailto:Marc.Beutner@uni-paderborn.de)

http://wiwi.uni-paderborn.de/department5/ wirtschaftspaedagogik-prof-beutner/

The European Commission support for the production of this publication does not constitute an endorsement of the contents which reflects the views only of the authors, and the Commission cannot be held responsible for any use which may be made of the information contained therein.

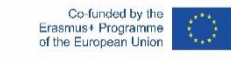